SNIFFPRO TCP/IP

TCP/IP Iris SnifferPro Sniffer Pro TCP/IP Sniffer SnifferPro Hubble Research and the SnifferPro Hubble Research and the SnifferPro Hub 4.6 Sniffer Pro www.baidu.com [www.google.com](http://www.baidu.com��www.google.com������Sni) Sniffer Pro 4.6 setup win2000 win2003 1 Dashboard 1 Utilization Packets **Example 2018** 1 2 TCP/IP Packets 64 128 256 512 1024 1460 Kbps KB Mbps B b Bytes( ) bits 1 0 1 1 Byte =  $8$  bits 1Nbps (megabits per second ) 1 x 1024 / 8 = 128KB/sec / ADSL 512K 512K (Kb) 512/8=64K KBS Sniffer - Local, Ethernet (Line speed at 10 Mbps) - [Dashboard] File Monitor Capture Display Tools Database Window Help  $|| \cdot || = | \cdot ||_1 | \phi_1 |$   $\mathbb{R}$  Newl  $\mathbf{E}$  $\vert \cdot \vert$ 6 8 6 9 9 8 0 0 2 0 4 1 2 0 0 Set Thresholds... Reset  $\left( 1\right)$ 40 50 60 .<br>100 11 100 1<br>Utilization% 100 Packets/s Errors  $5 - 11$ 86-368  $0-0$ Gauge Detail ●● 22003年10月9日 10:15:16 C Short Term C Long Term **ENetwork** □Detail Errors □Size Distribution

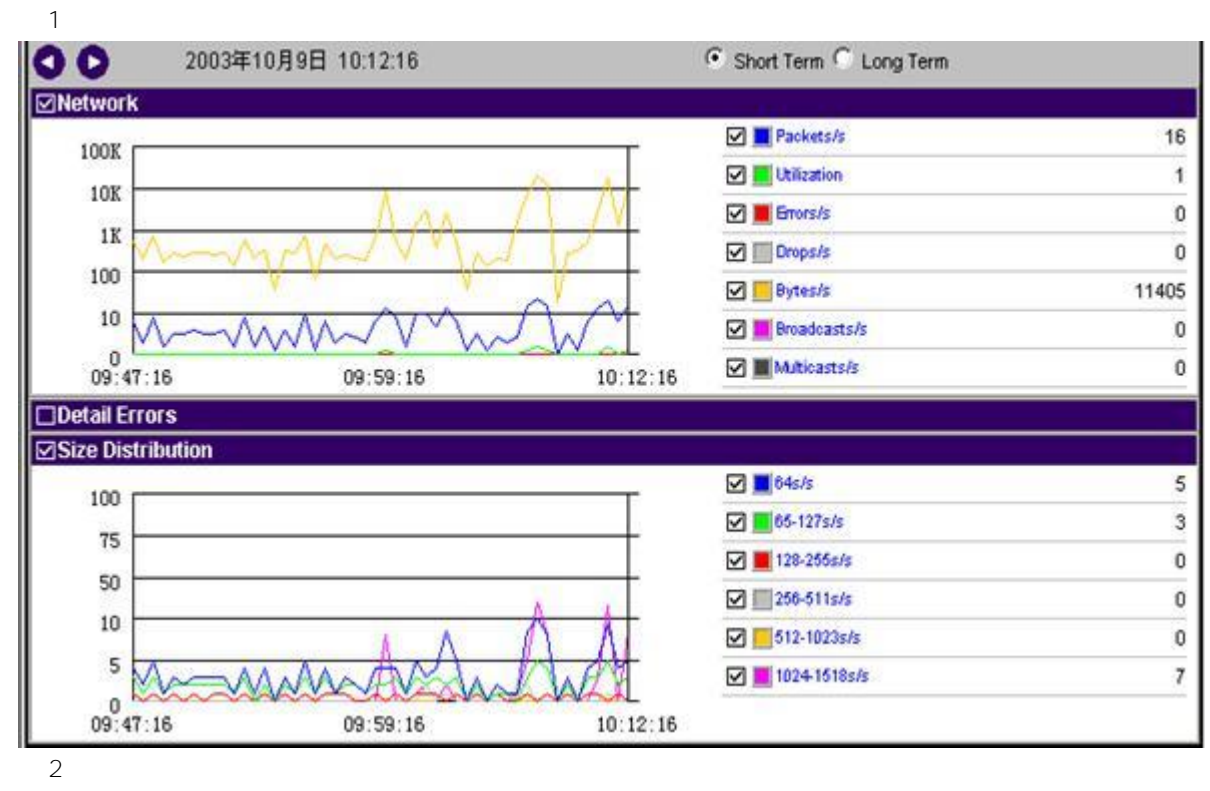

2 Host table

IP

192.168.113.88

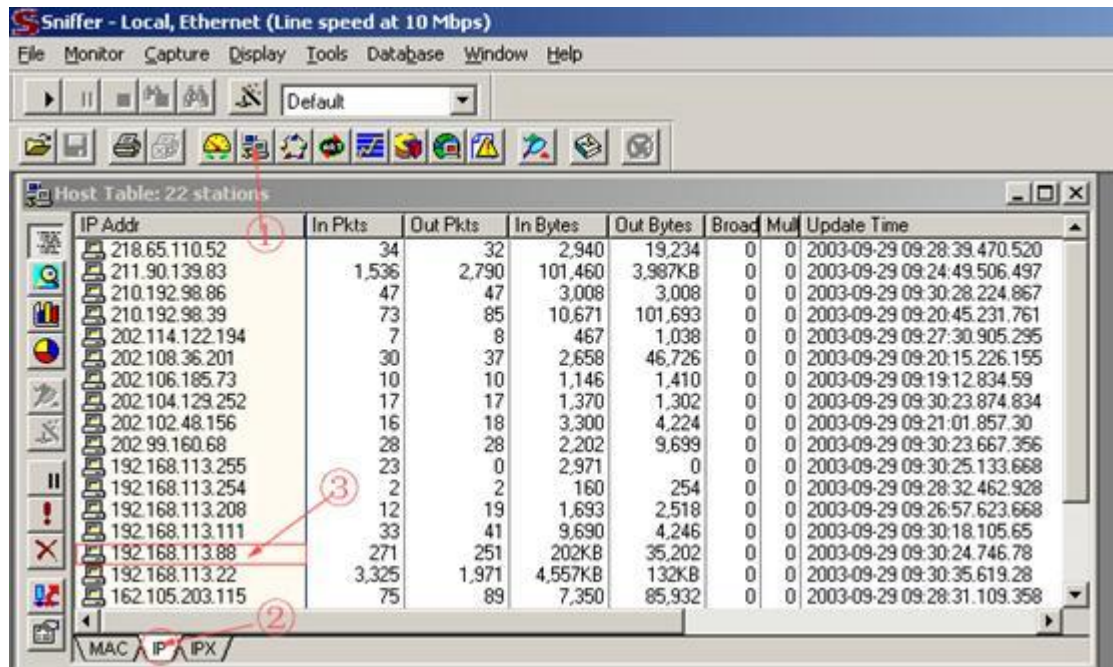

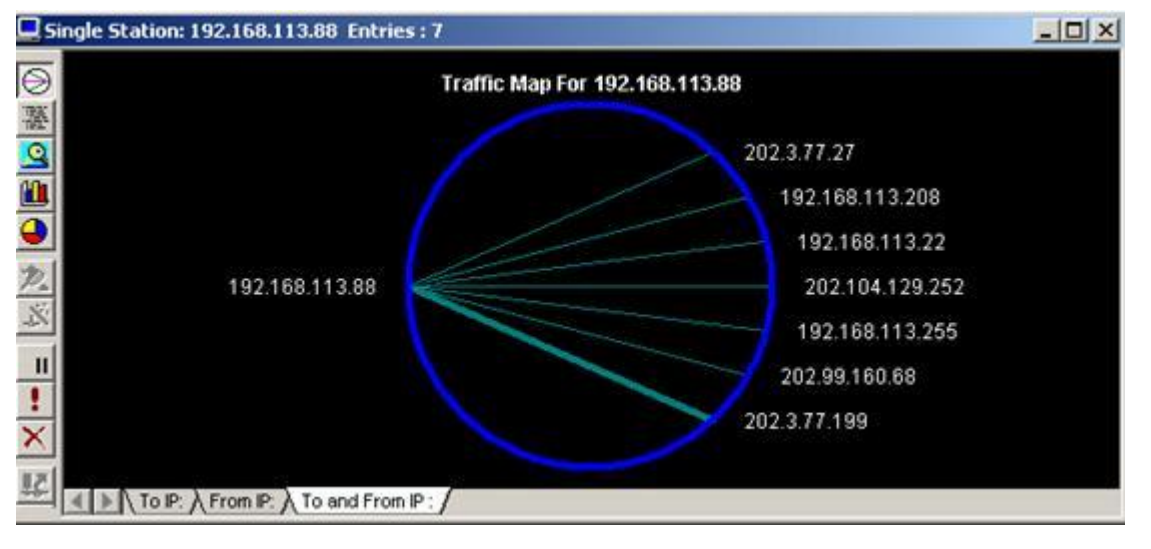

## Detail

Detail

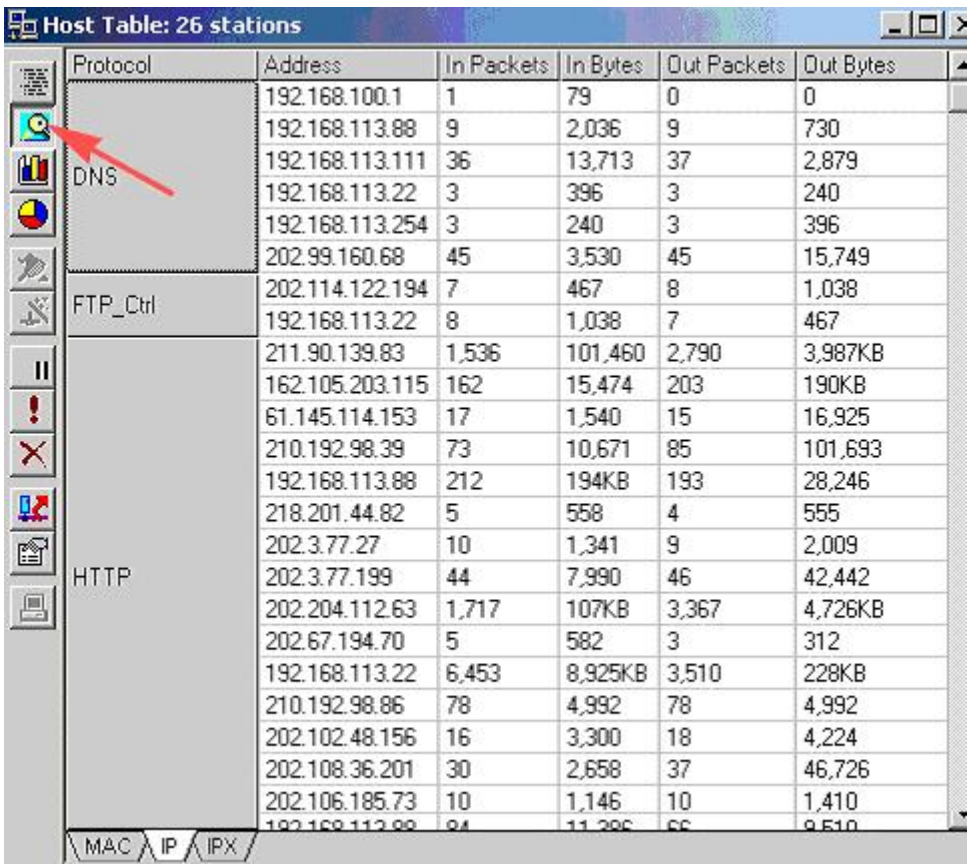

4

6 Bar 10 7

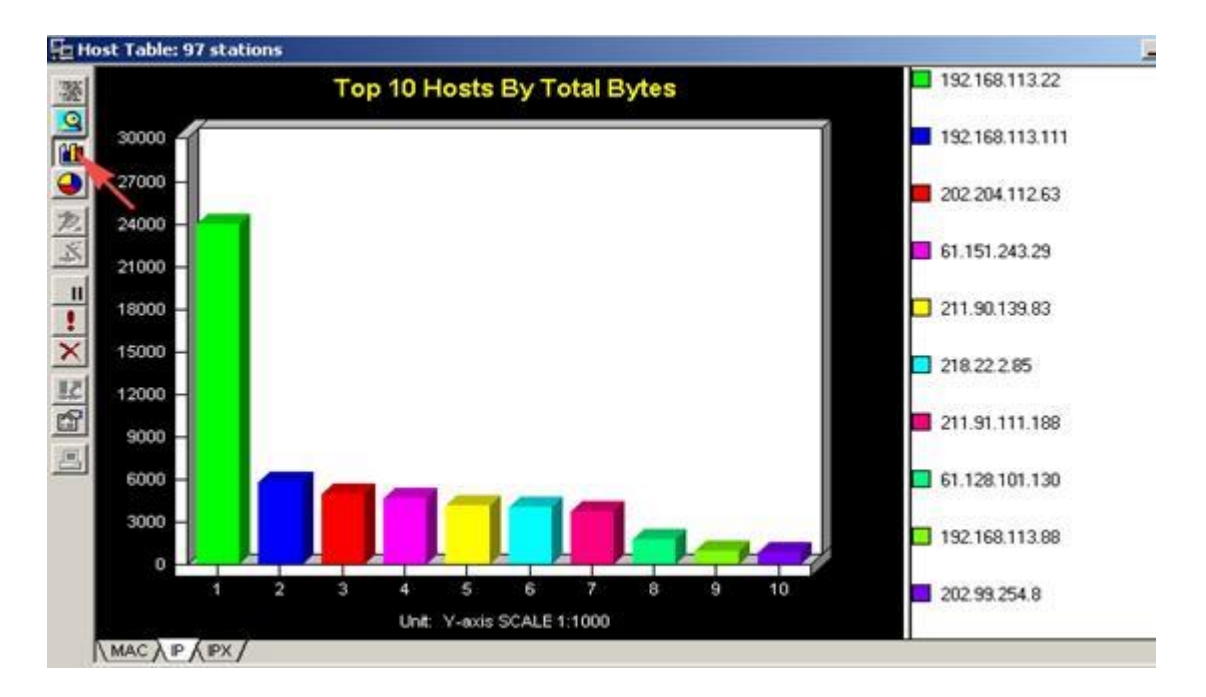

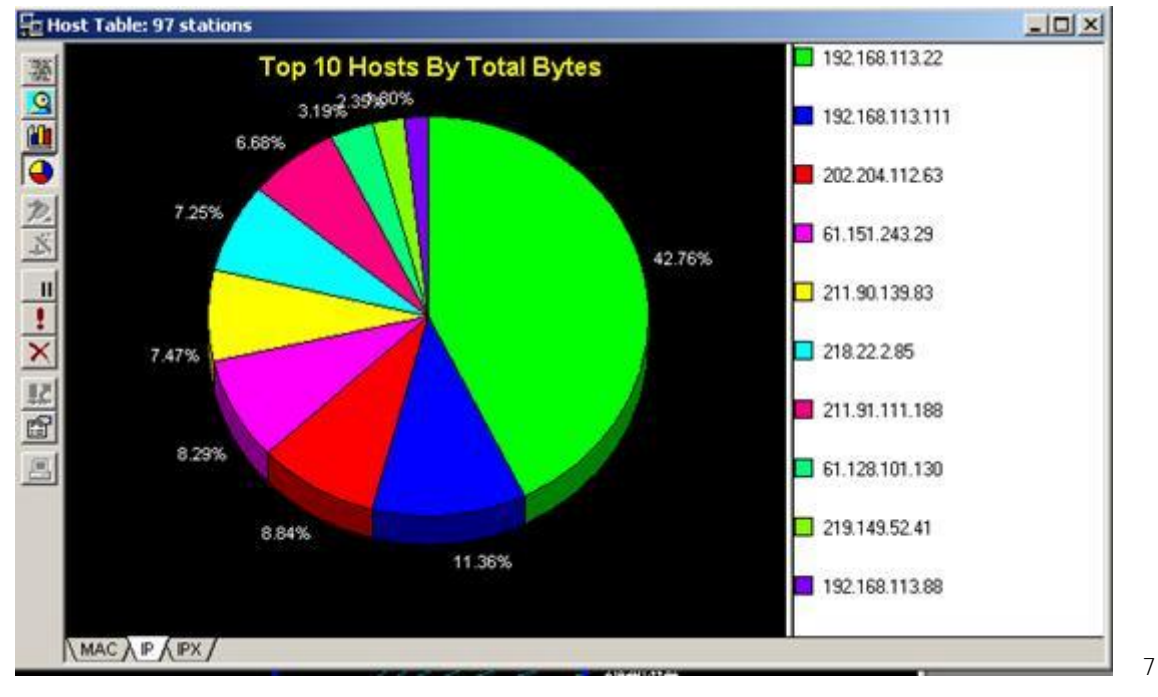

- Matrix
	-

zoom

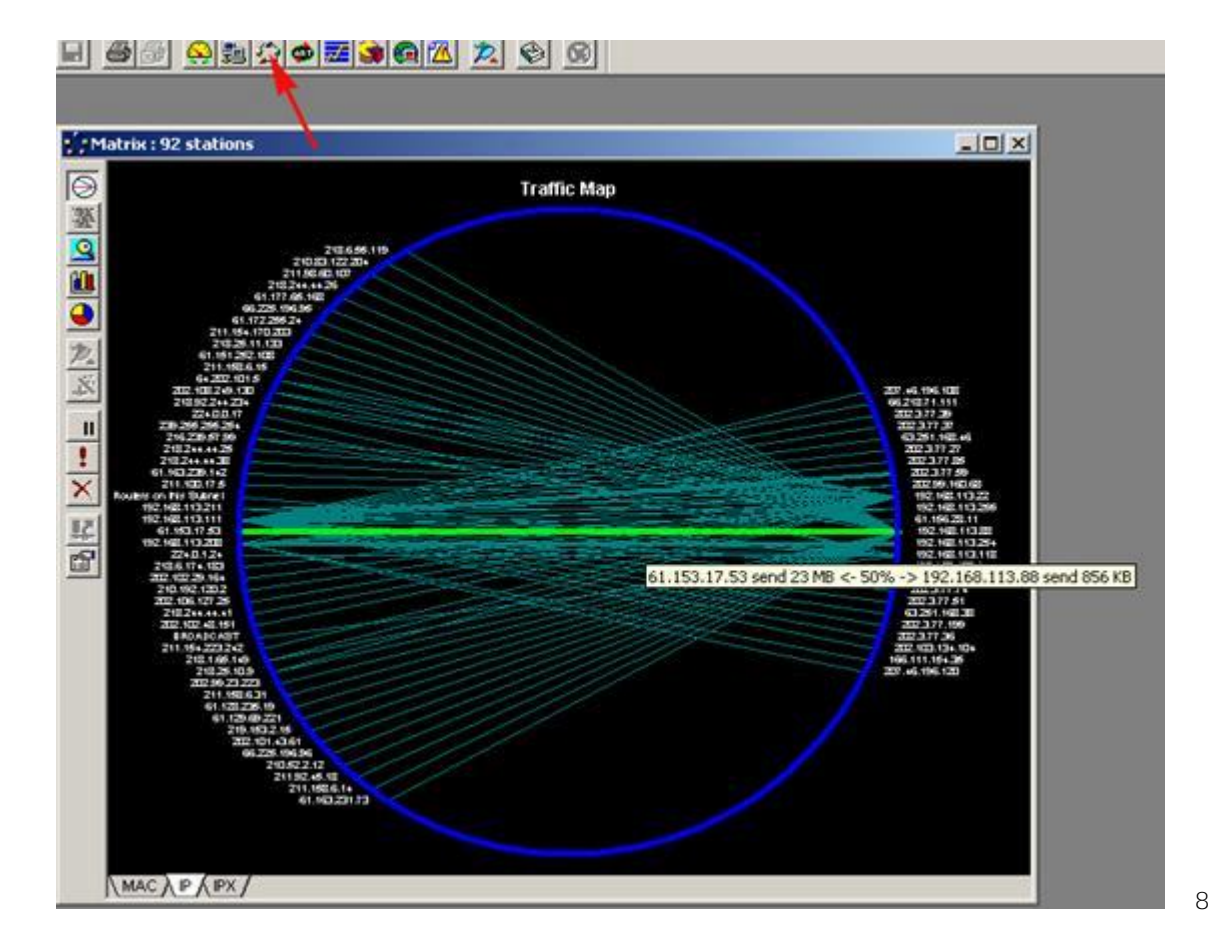

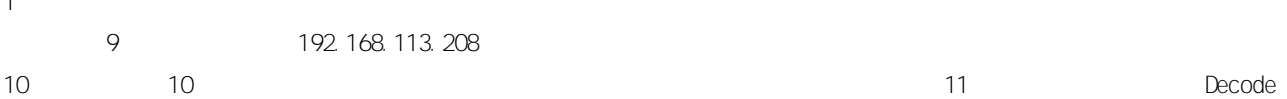

 $\overline{1}$ 

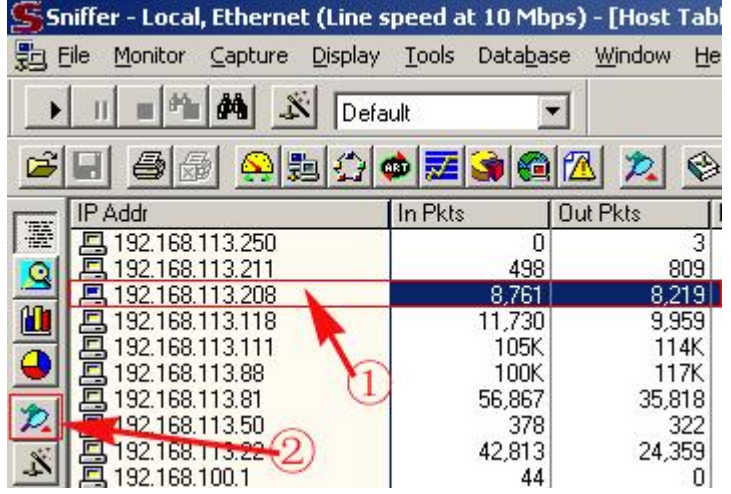

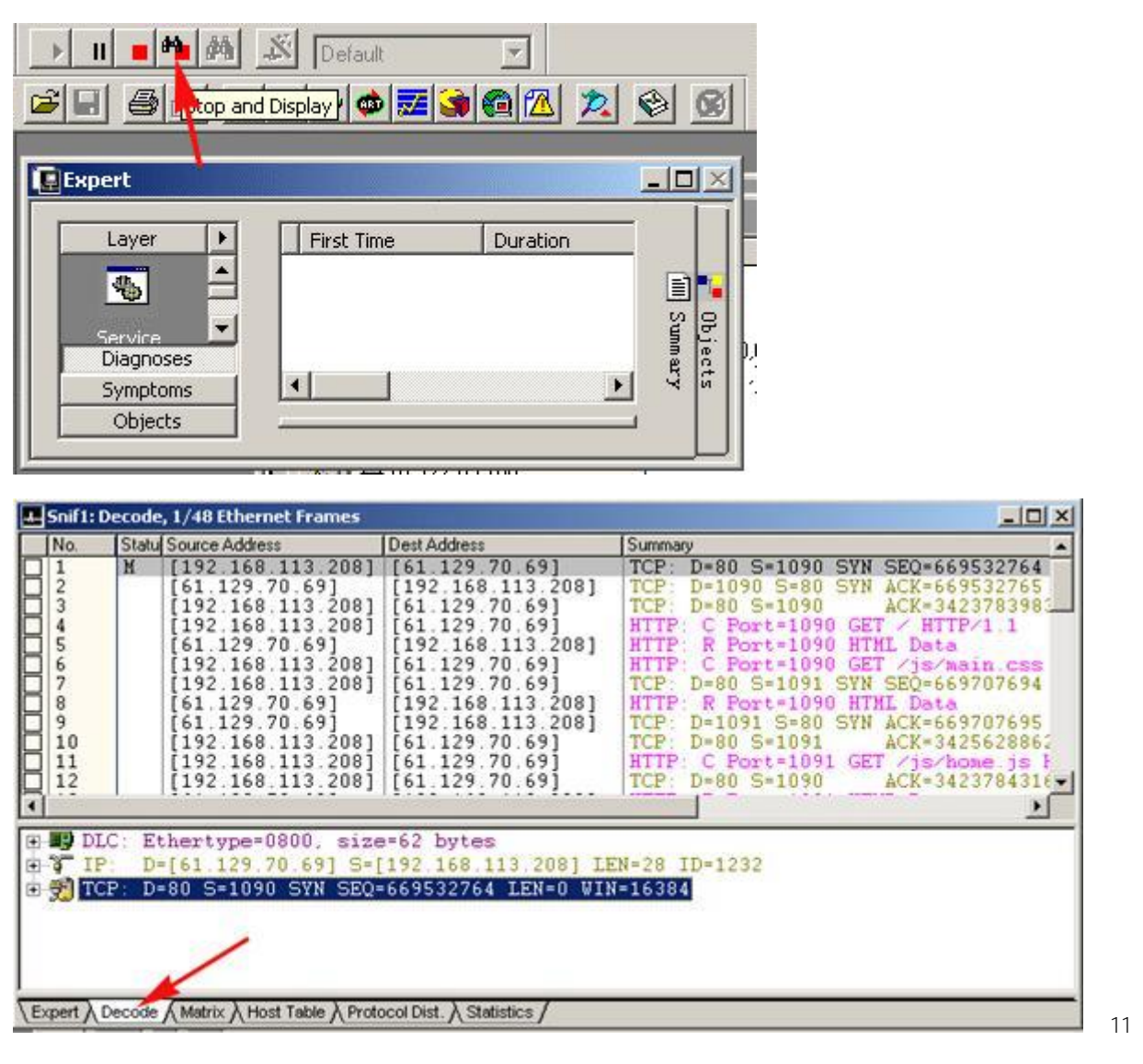

2 Telnet

192.168.113.208 telnet 192.168.113.50 SniffPro 1 12 Capture Defind Filter 13 13 ADDress station1 2 IP 14 Advanced IP/TCP/Telnet, Packet Size Equal 55 Packet Type Normal.

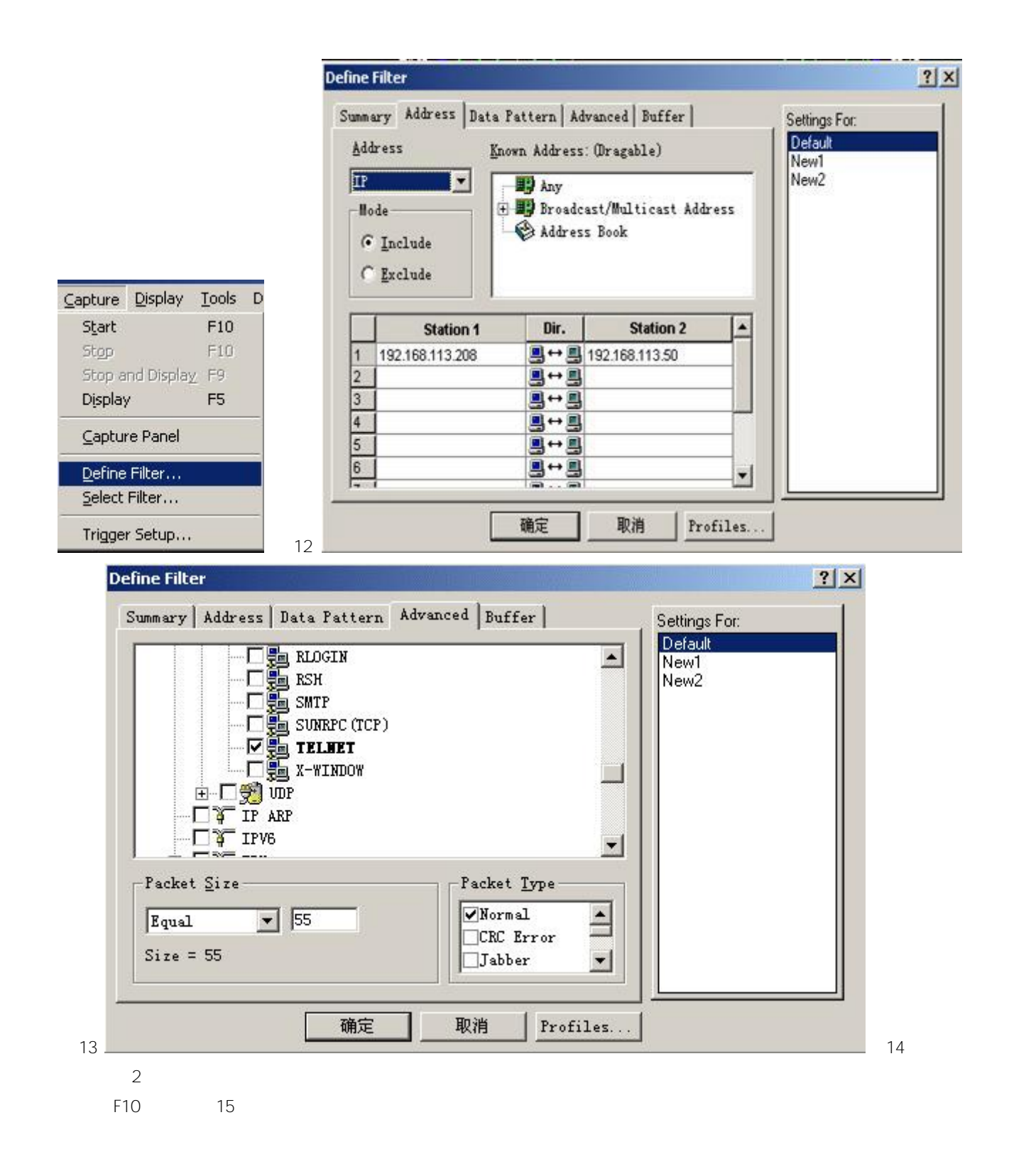

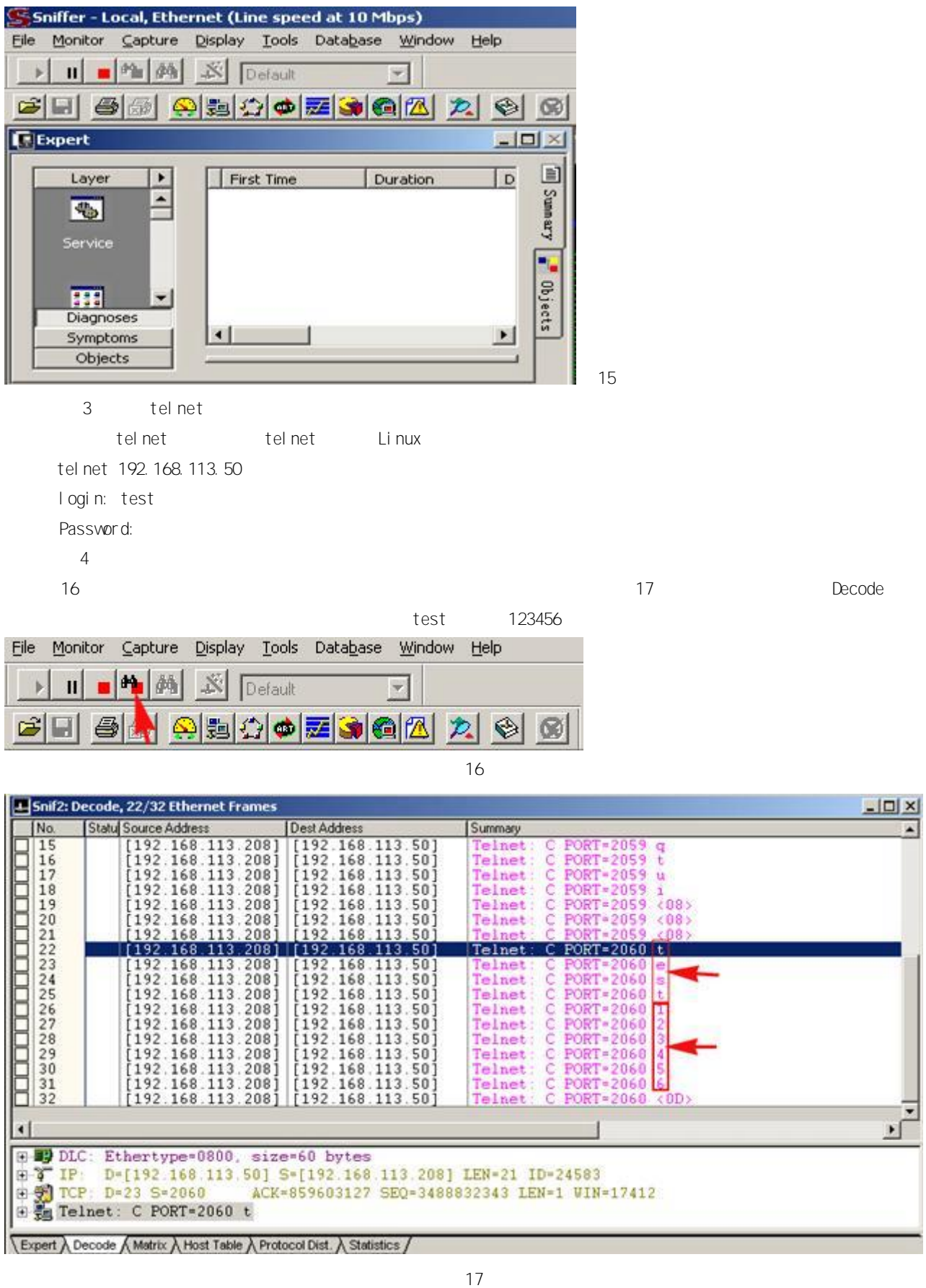

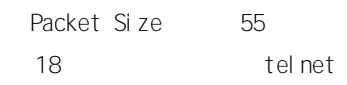

Packet Size 55

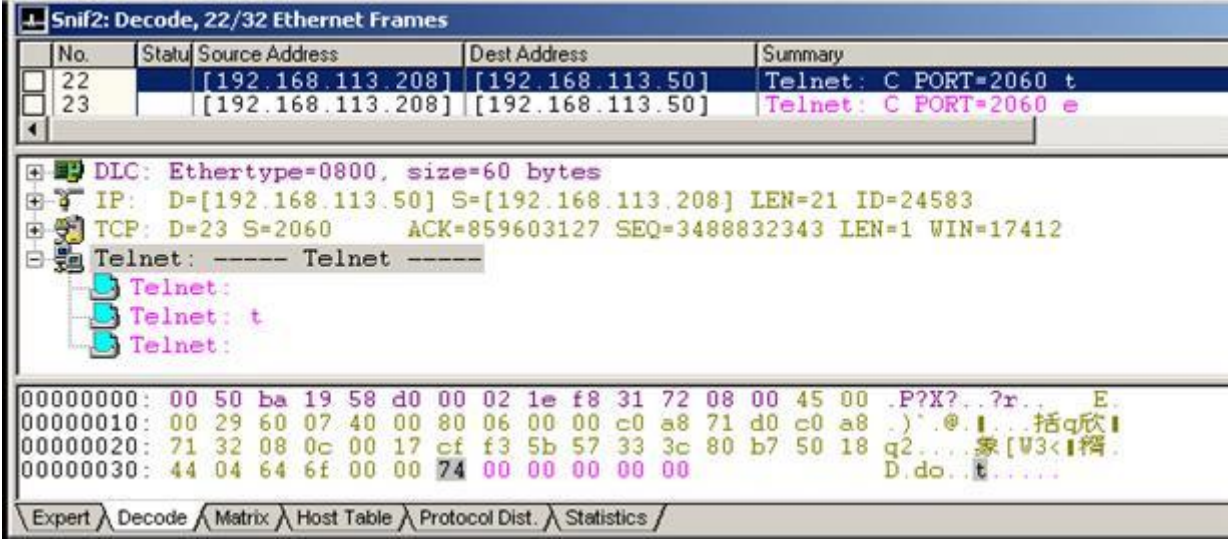

3 FTP

192.168.113.208 ftp 192.168.113.50 Sniff Pro

1

12 Capture DefindFilter 19 19 ADDress station1 2 IP Advanced IP/TCP/FTP, PacketSize InBetween63-71 PacketType Normal 20 DataPattern AddPattern 21 OFFset 2F, 18 name 22 AddNOT , AddPattern 23 24

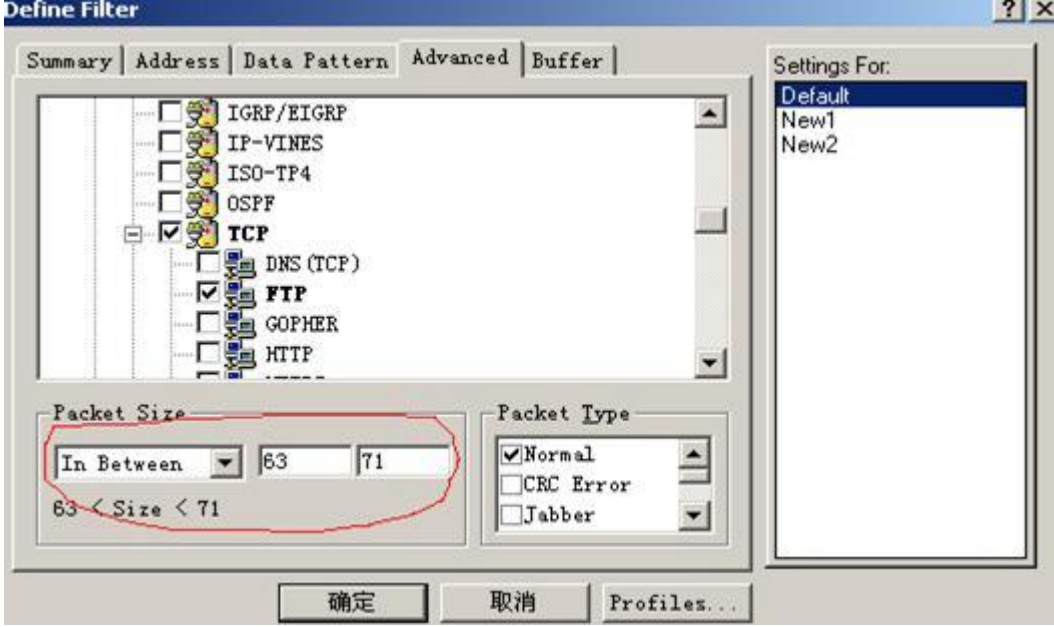

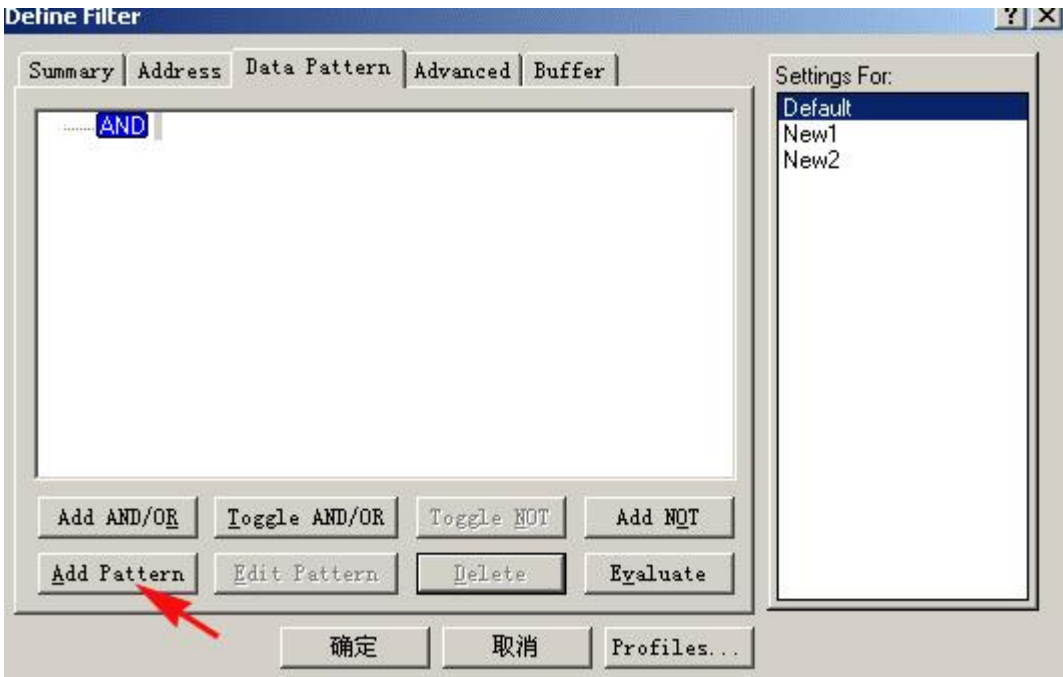

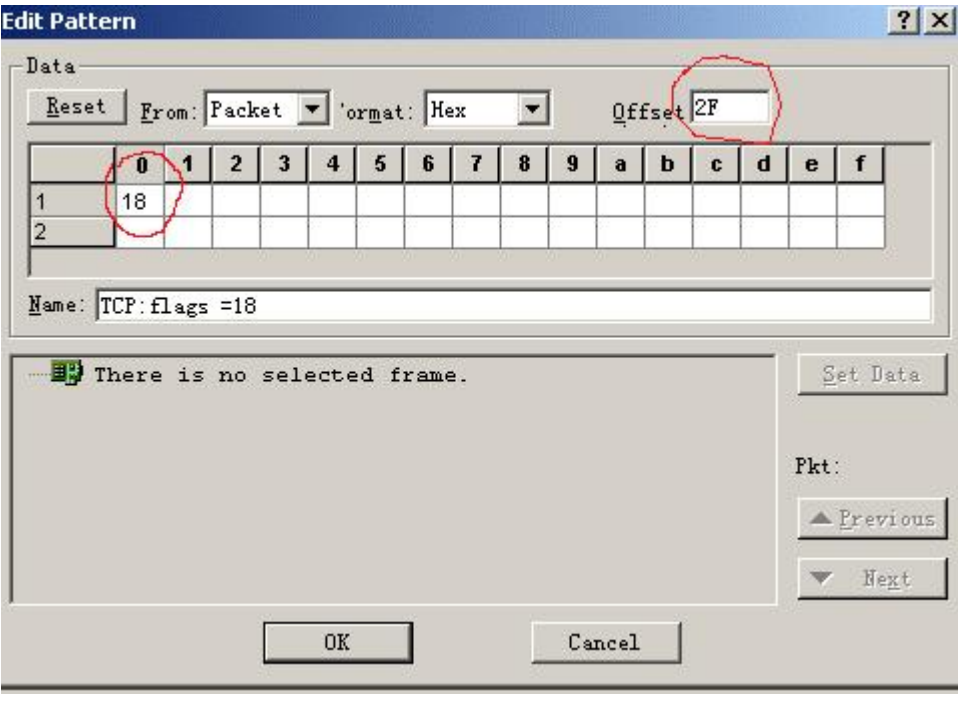

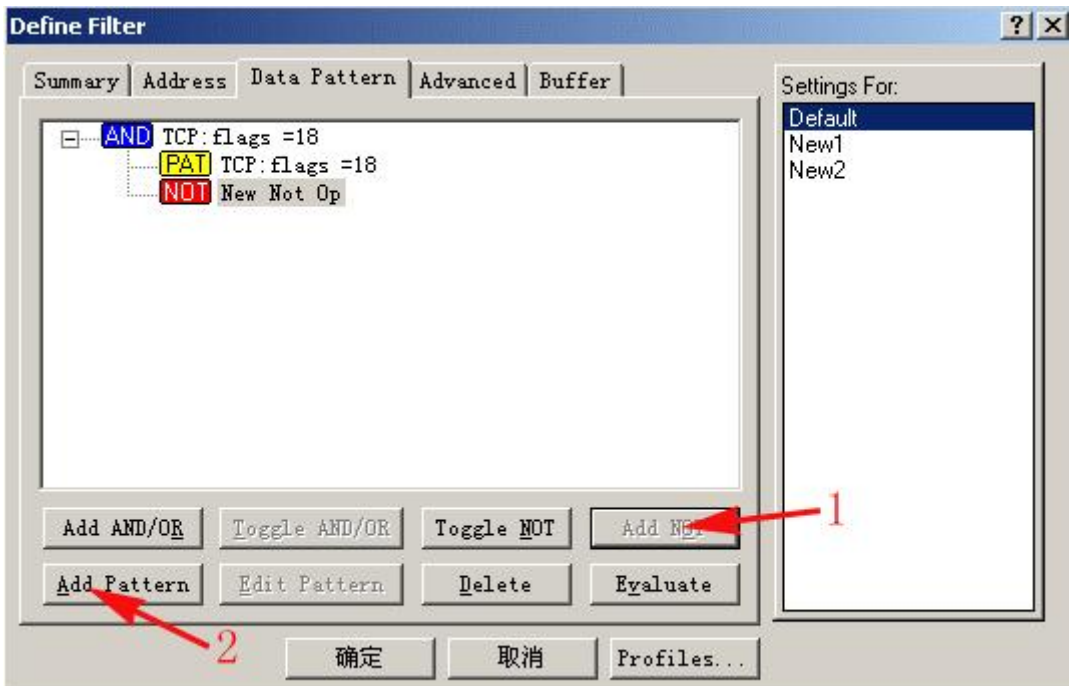

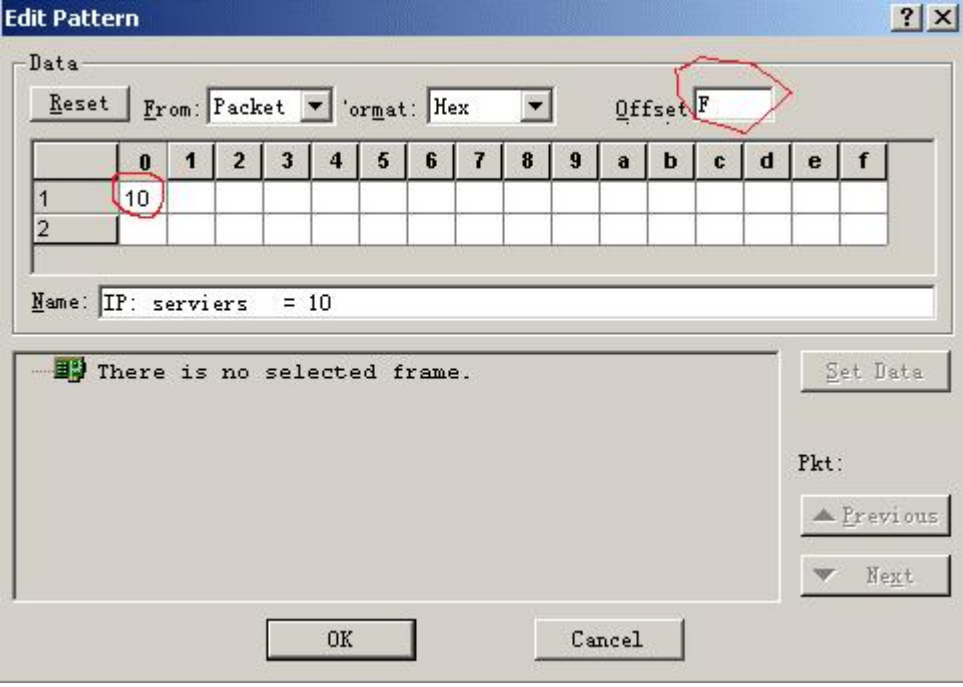

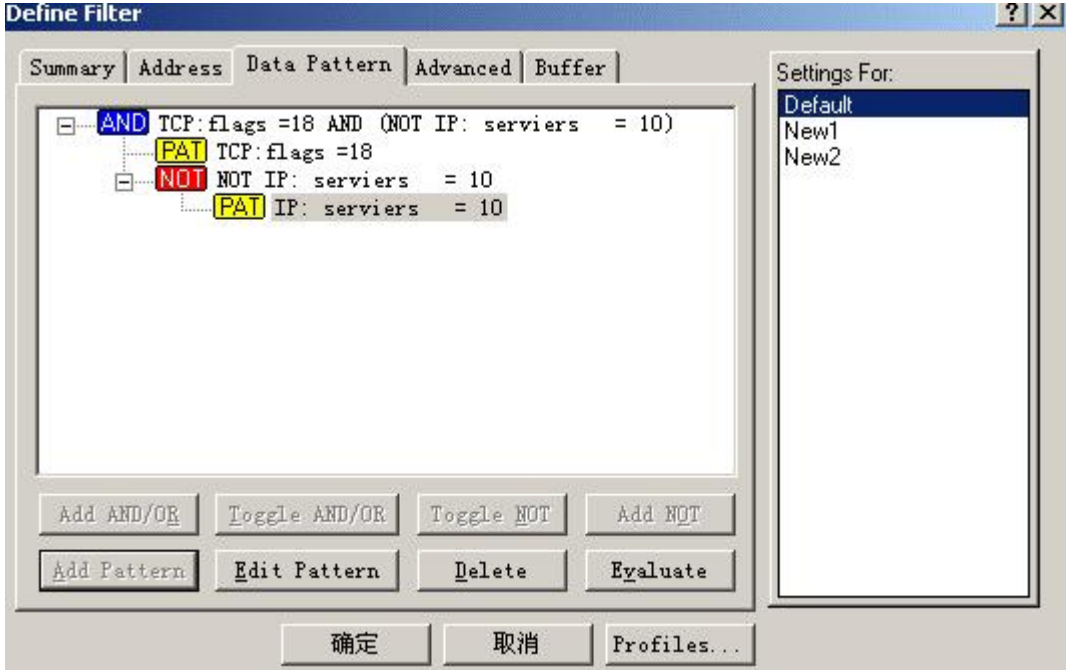

2 F10 15 3 FTP FTP linux D:\>ftp192.168.113.50 Connected to 192.168.113.50. 220 test1 FTP server (Version wu-2.6.1(1) Wed Aug 9 05:54:50 EDT 2000) ready. User (192.168.113.50. (none)): test 331 Password required for test. Password: 4

16 25 Decode test 123456789 Snif2: Decode, 2/2 Ethernet Frames  $-10x$ Summary INo. Statu Source Address Dest Address Len<sub>(B</sub> [192.168.113.208] [192.168.113.50]<br>[192.168.113.208] [192.168.113.50]  $\overline{\mathbf{B}}$ <sub>2</sub> M. 65 **FTP** FTP: C PORT=1949 PASS 123456789 70  $\overline{\bullet}$  $\blacktriangleright$ E By DLC: Ethertype=0800, size=70 bytes **E-3 IP:** D=[192.168.113.50] S=[192.16<br> **E-3 ICP:** D=21 S=1949 ACK=39634559;<br> **E-19:** C-PORT=1949 PASS 123456789 D=[192.168.113.50] S=[192.168.113.208] LEN=36 ID=9762 ACK=3963455923 SEQ=380460806 LEN=16 WIN=17408 000000000: 00 50 ba 19 58 d0 00 02 1e f8 31 72 08 00 45 00 P?X? .?r. E.<br>000000010: 00 38 26 22 40 00 80 06 00 00 c0 a8 71 d0 c0 a8 8&"@ 1 . HgpR1<br>00000020: 71 32 07 9d 00 15 16 ad 5f 06 ec 3d 89 b3 50 18 q2 7 ... E.<br>00000 Expert A Decode A Matrix A Host Table A Protocol Dist. A Statistics

25

19 Packet Size 63 - 71

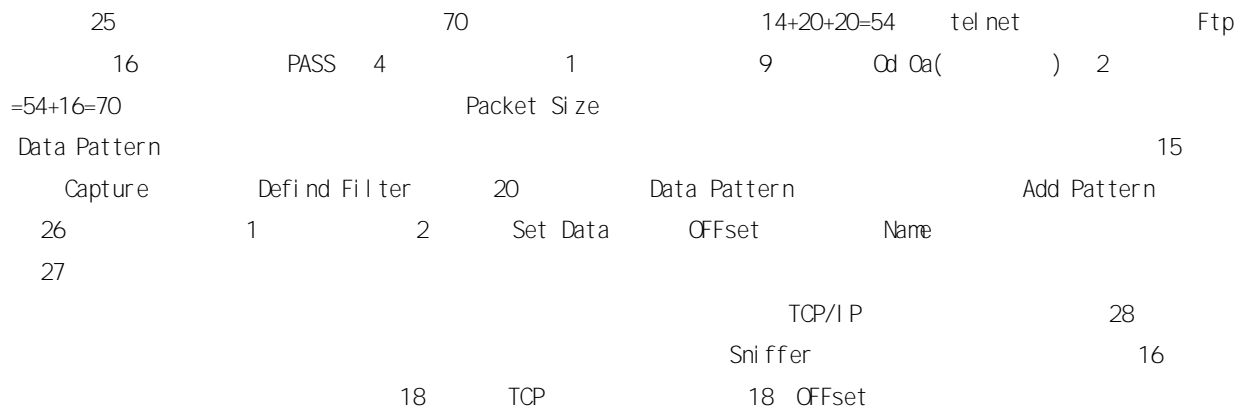

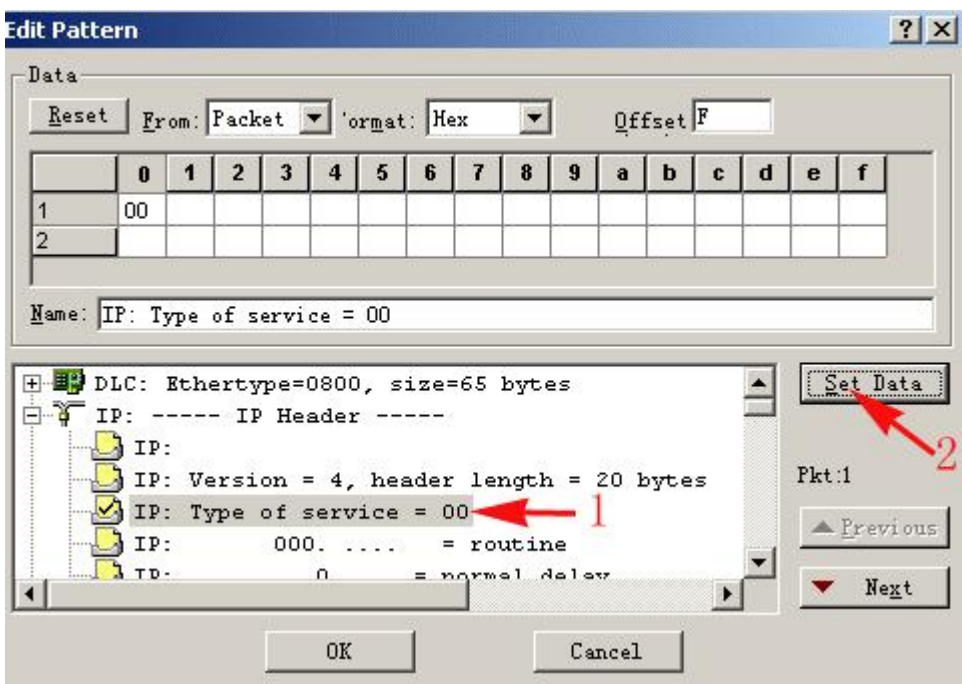

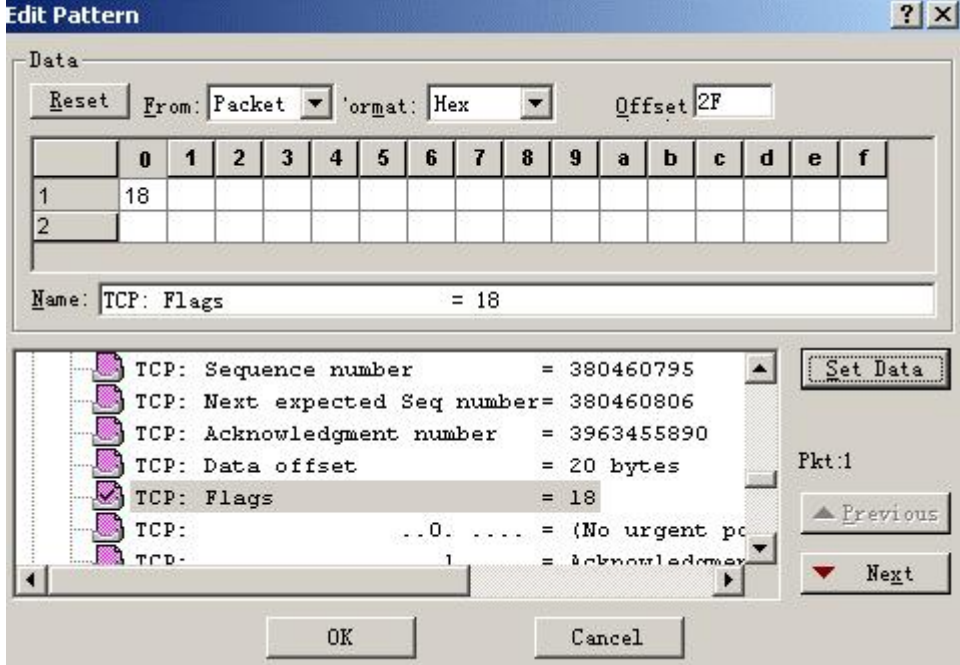

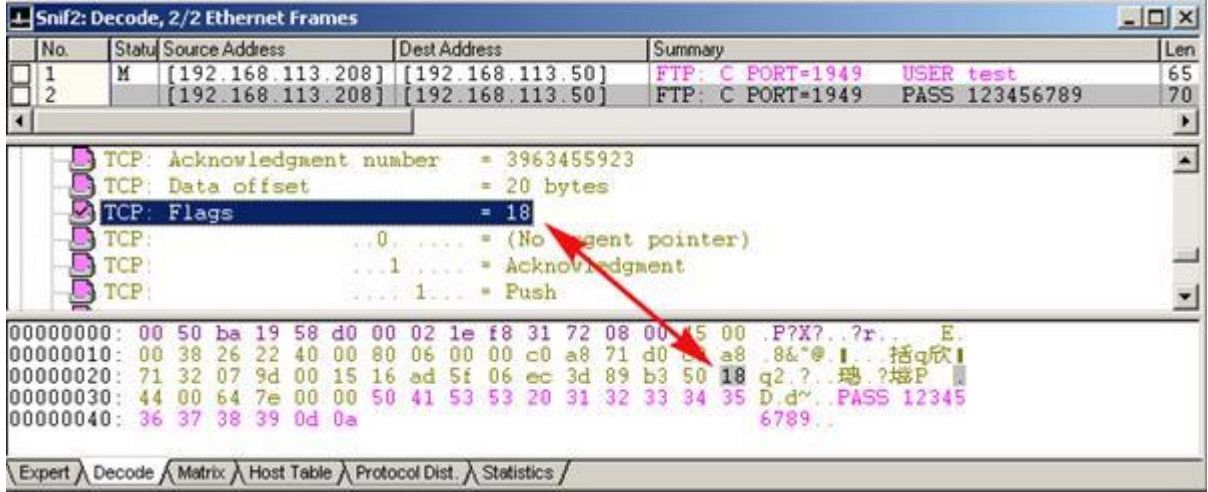

- HTTP
	-
- 30

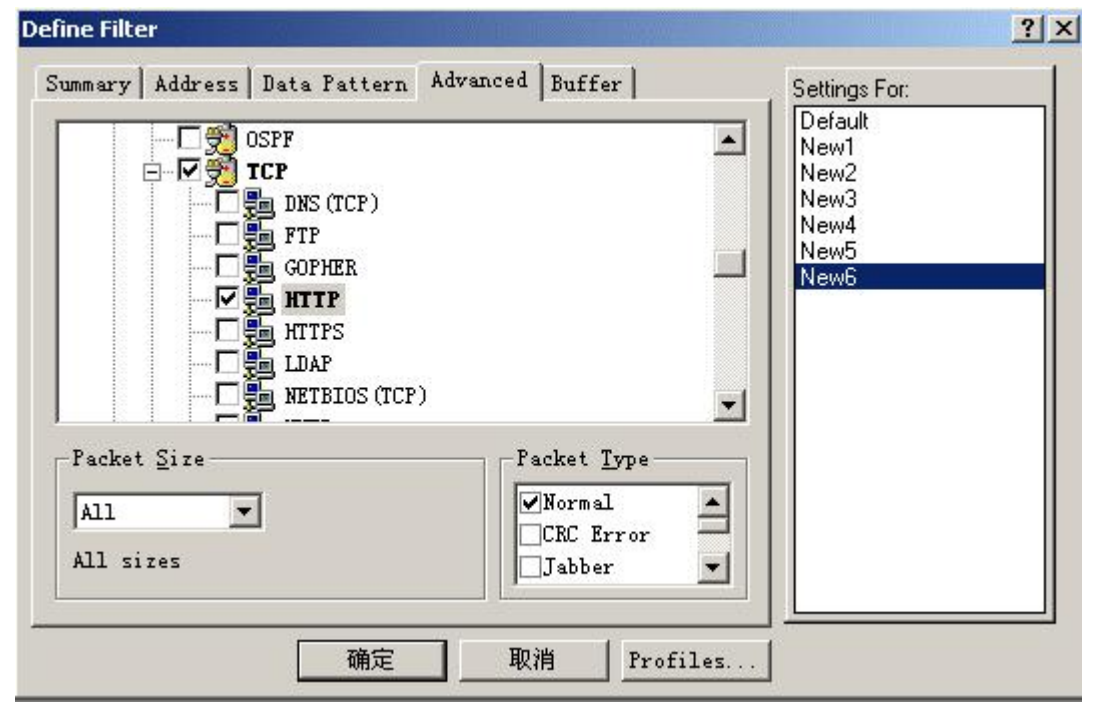

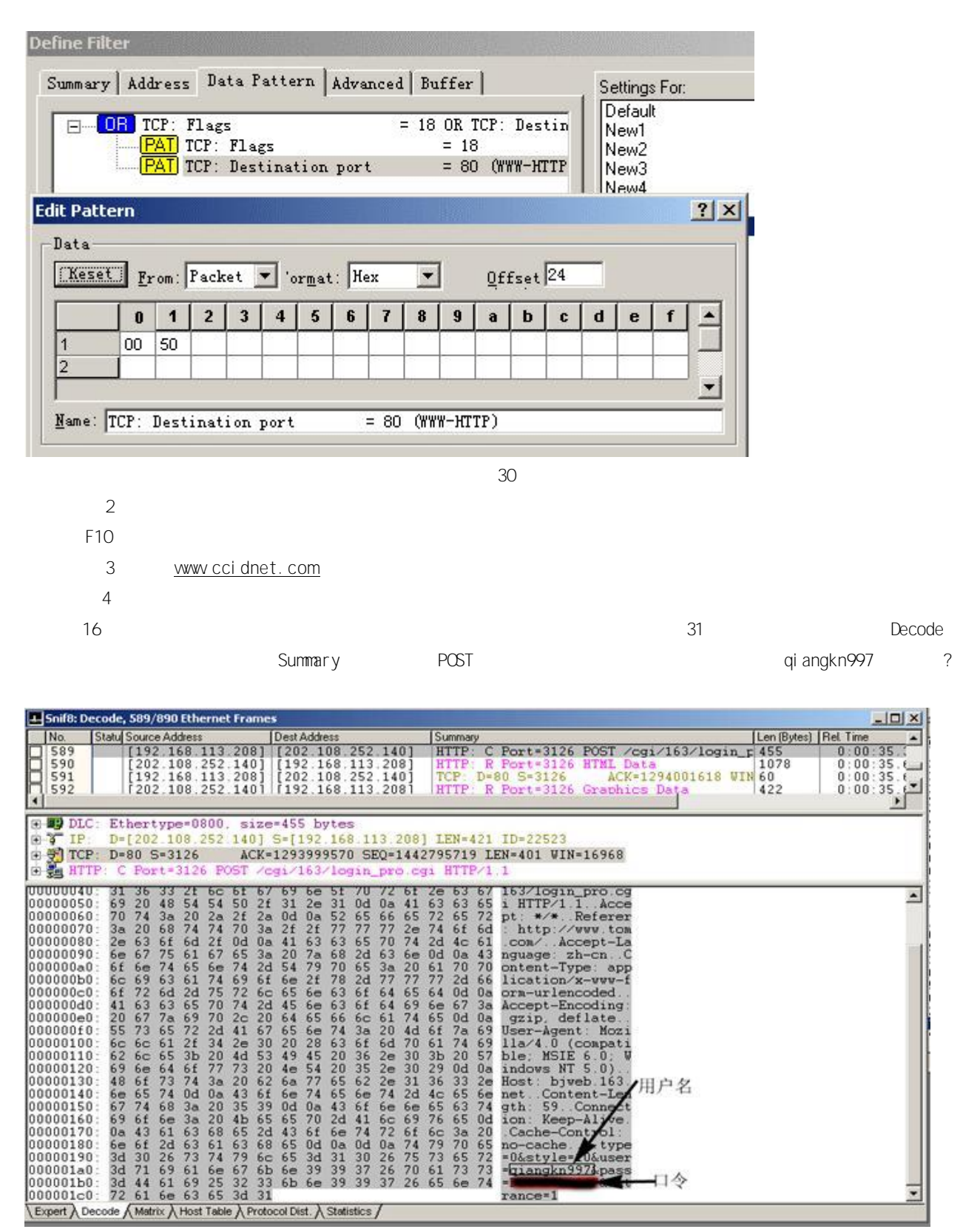

 station any<->any SniffPro TCP/IP SniffPro